# **NV10 USB MANUAL SET**

# **INTRODUCTION**

# **INTELLIGENCE IN VALIDATION**

Innovative Technology assume no responsibility for errors, omissions, or damages resulting from the use of information contained within this manual.

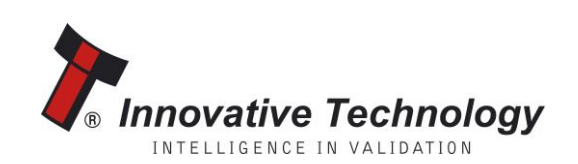

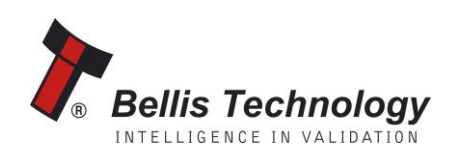

#### **MANUAL AMENDMENTS**

#### **Document Base Details**

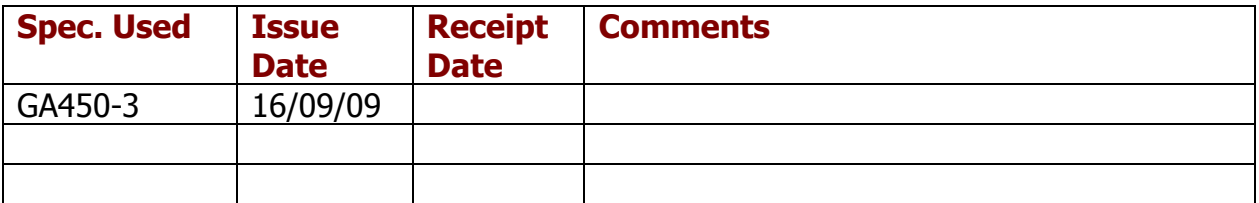

### **Amendment Details**

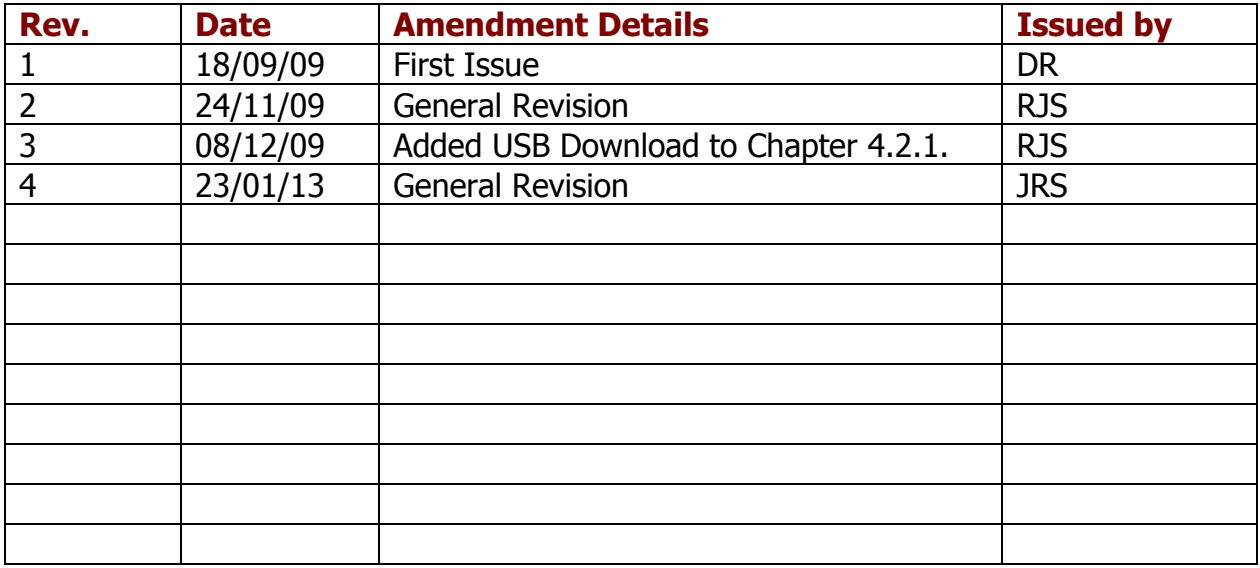

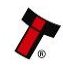

#### **NV10 USB MANUAL SET - INTRODUCTION**

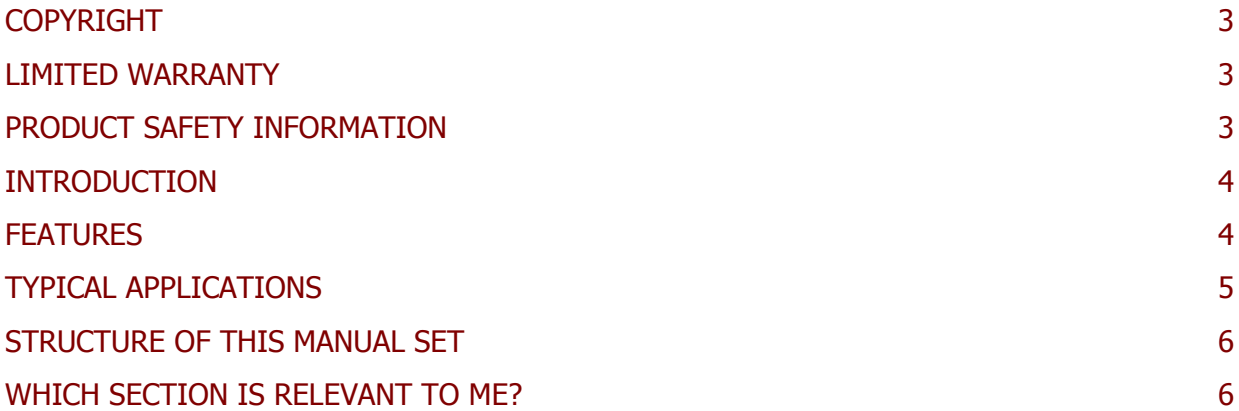

#### **MAIN HEADQUARTERS** Innovative Technology Ltd

Derker Street – Oldham – England - OL1 4EQ Tel: +44 161 626 9999 Fax: +44 161 620 2090 E-mail: support@innovative-technology.co.uk Web site: [www.innovative-technology.co.uk](http://www.innovative-technology.co.uk/)

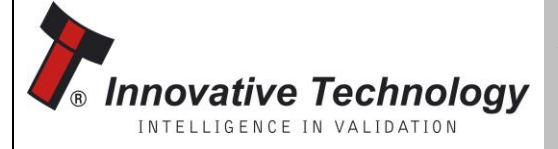

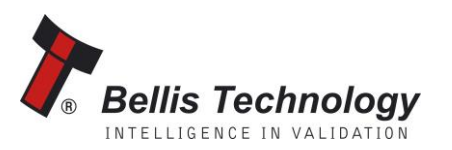

**AUSTRALIA** [support@innovative-technology.com.a](mailto:support@innovative-technology.com.)u

**BRAZIL** [suporte@bellis-technology.com.br](mailto:suporte@bellis-technology.com.br)

**CHINA** [support@innovative-technology.co.uk](mailto:support@innovative-technology.co.uk)

**GERMANY** [supportDE@innovative-technology.eu](mailto:supportDE@innovative-technology.eu)

**ITALY** supportIT@innovative-technology.eu

**SPAIN** [supportES@innovative-technology.eu](mailto:supportES@innovative-technology.eu)

**UNITED KINGDOM** [support@innovative-technology.co.uk](mailto:support@innovative-technology.co.uk)

**REST OF THE WORLD** [support@innovative-technology.co.uk](mailto:support@innovative-technology.co.uk)

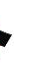

#### **COPYRIGHT**

This manual set is Copyright © Innovative Technology Ltd. 2014. No part of this publication may be reproduced in any form or by any means or used to make any derivative such as translation, transformation, or adaptation without permission from Innovative Technology Ltd. The contents of this manual set may be subject to change without prior notice.

#### **LIMITED WARRANTY**

Innovative Technology Ltd warrants each of its hardware products to be free from defects in workmanship and materials under normal use and service for a period commencing on the date of purchase from Innovative Technology Ltd or its Authorized Reseller, and extending for the length of time stipulated by Innovative Technology Ltd.

A list of Innovative Technology Ltd offices can be found in every section of this manual set. If the product proves defective within the applicable warranty period, Innovative Technology Ltd will repair or replace the product. Innovative Technology Ltd shall have the sole discretion whether to repair or replace, and any replacement product supplied may be new or reconditioned.

The foregoing warranties and remedies are exclusive and are in lieu of all other warranties, expressed or implied, either in fact or by operation of law, statutory or otherwise, including warranties of merchantability and fitness for a particular purpose.

Innovative Technology Ltd shall not be liable under this warranty if it's testing and examination disclose that the alleged defect in the product does not exist or was caused by the customer's or any third person's misuse, neglect, improper installation or testing, unauthorized attempts to repair, or any other cause beyond the range of the intended use. In no event will Innovative Technology Ltd be liable for any damages, including loss of profits, cost of cover or other incidental, consequential or indirect damages arising out the installation, maintenance, use, performance, failure or interruption of a Innovative Technology Ltd product, however caused.

#### **PRODUCT SAFETY INFORMATION**

Throughout this manual set, we may draw your attention to key safety points that you should be aware of when using or maintaining the product.

These safety points will be highlighted in a box, like this:

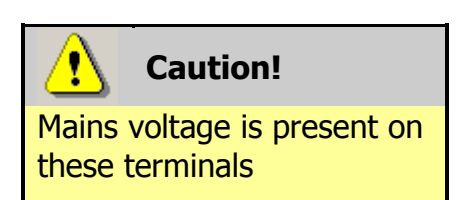

This manual set and the information it contains is only applicable to the model stated on the front cover, and must not be used with any other make or model.

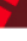

#### **INTRODUCTION**

The NV10 USB validator is made up of two basic components: the NV10 USB validator unit and a removable bezel (as shown below):

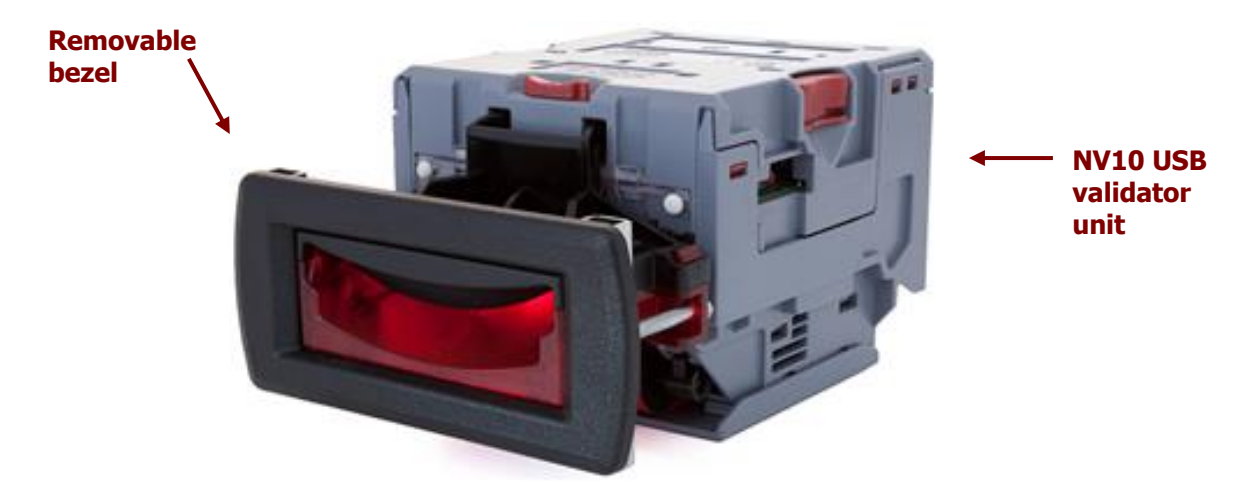

The NV10 USB Bank Note Validator is a compact unit, suitable for most money machines. It will accept up to 15 different denominations of notes in a serial control mode.

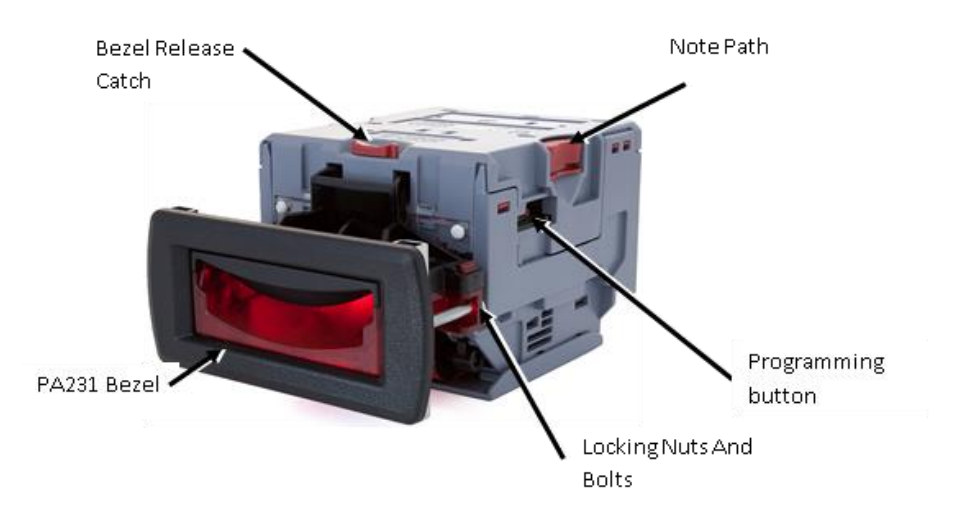

The NV10 USB Validator leaves the factory preset to at least one currency and one firmware interface so that it is ready for immediate installation. The NV10 USB validator works with any NV10 USB currency dataset created by Innovative Technology Ltd - datasets can be downloaded from the Technical Support section of the ITL website.

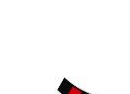

#### **FEATURES**

The NV10 USB validator has many innovative features, including:

- Accepts up to 15 different note denominations (in serial control mode)
- Accepts, validates multiple denominations of bank notes in less than 3 seconds
- Secure encrypted protocol available for communication

## **TYPICAL APPLICATIONS**

The NV10 USB validator can be used in a variety of situations where high security and high volume bank note acceptance and validation are needed. Some typical applications are:

- **AWP and SWP applications**
- **Self-Serve and Retail**
- **Kiosks**
- **•** Casinos
- Parking and Ticketing
- **•** Vending

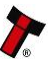

### **STRUCTURE OF THIS MANUAL SET**

This manual set is made up of seven sections, each is supplied in a separate Portable Document Format (PDF) file, so you only need to download or print the section relevant to your requirements:

- **Introduction**
- Section  $1$  Ouick Start and Configuration Guide
- Section  $2$  Field Service Manual
- Section 3 ITL Software Support Guide
- Section  $4 -$  Mechanical and Electrical Manual
- Section  $5 -$  Software Implementation Guide
- Section  $6$  Technical Appendices

## **WHICH SECTION IS RELEVANT TO ME?**

#### **Quick Start and Configuration Guide:**

- Most users should use this section; typical users are software engineers looking at how to make it work, project engineers evaluating their first unit, or installation engineers installing the unit into a host machine.
- This section contains the essential information that a user needs to quickly assemble and configure the NV10 USB validator ready for installation into the host machine.

#### **Field Service Manual:**

- Typically used by a field service engineer who is maintaining the product.
- This section contains the essential information that the field service engineer needs to clean, maintain and fault find an NV10 USB validator that is installed in a host machine.

#### **ITL Software Support Guide:**

- Any user who wants to test the functionality of the unit, reprogram the firmware or dataset, or set up the encryption key, address or routing for the unit.
- This section contains the information needed for a user to configure and program the NV10 USB validator, using a range of software tools.

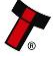

#### **Mechanical and Electrical Manual:**

- Design engineers who are designing a host machine cabinet, or looking to integrate the NV10 USB validator into an existing cabinet.
- This section contains all the mechanical and electrical information a designer needs to effectively integrate the NV10 USB validator into a host machine.

#### **Software Implementation Guide:**

- Software engineers looking at how to implement the NV10 USB validator in their host machine, or design engineers looking at including the unit in their host machine.
- The information in this section details the communications protocols, specific commands and interfaces used including eSSP and ccTalk.

#### **Technical Appendices:**

- These appendices have no specific audience, but users can find relevant and useful information here.
- This section includes information on product approvals, technical specifications and ordering information.